## Agile Software Development

Eamonn de Leastar ([edeleastar@wit.ie\)](mailto:edleastar@wit.ie)

Department of Computing, Maths & Physics Waterford Institute of Technology

<http://www.wit.ie>

[http://elearning.wit.ie](http://www.wit.ie)

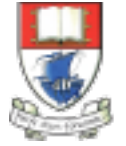

Waterford Institute of Technology INSTITIÚID TEICNEOLAÍOCHTA PHORT LÁIRGE

Produced

by

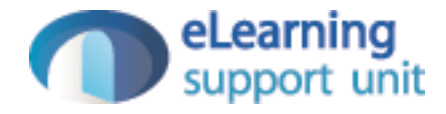

## Assignment Solution

UML + Code

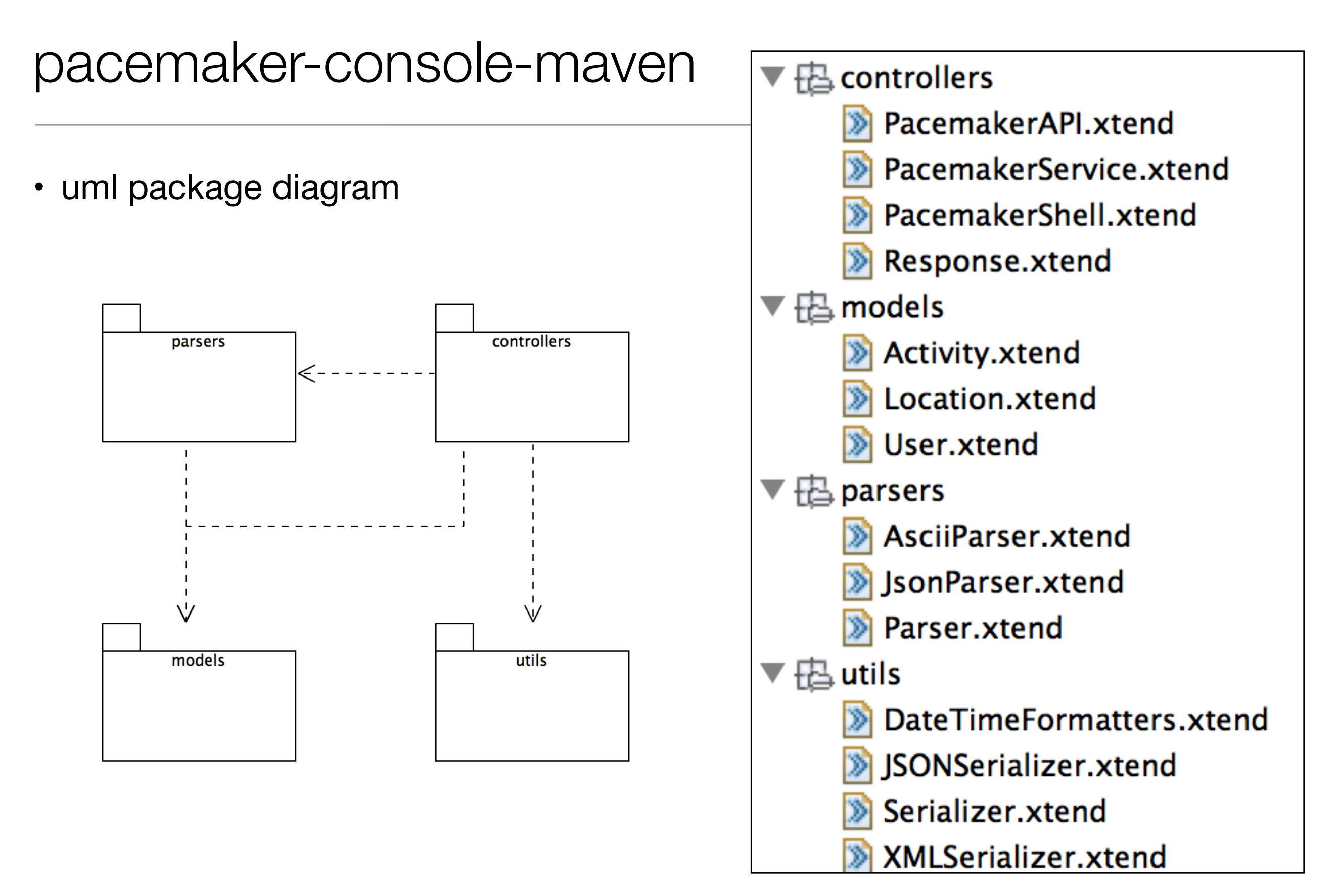

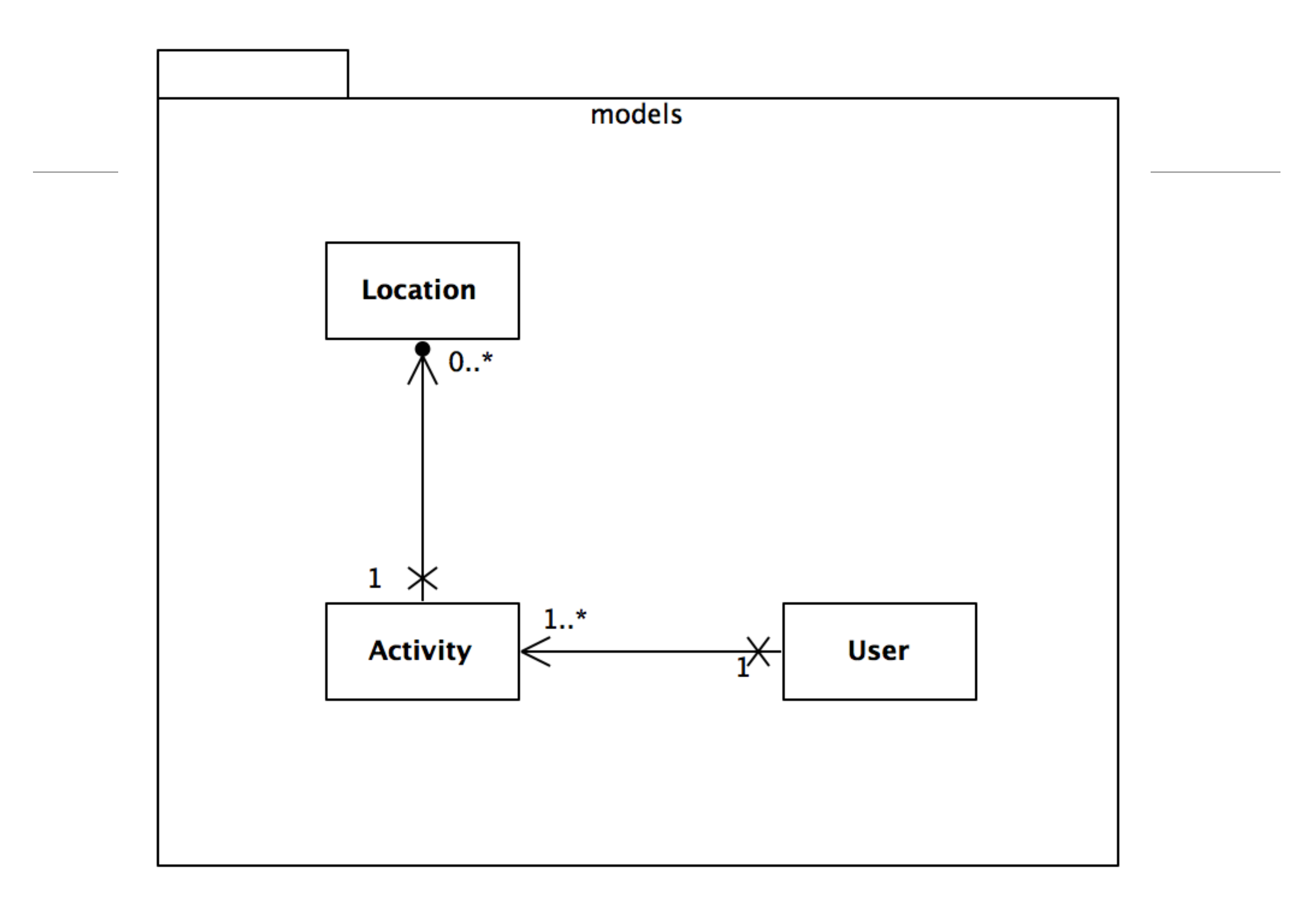

## models

}<br>}

```
@Data class User 
{
   Long id
   String firstname
   String lastname
   String email
   String password
  @Property Map<Long, Activity> activities = new HashMap
```

```
@Data class Activity 
{
   Long id
   String type
   String location
   double distance
   DateTime starttime
   Duration duration
   @Property List<Location> route = new ArrayList
}
```

```
@Data class Location
{
   float latitude
   float longitude
}
```
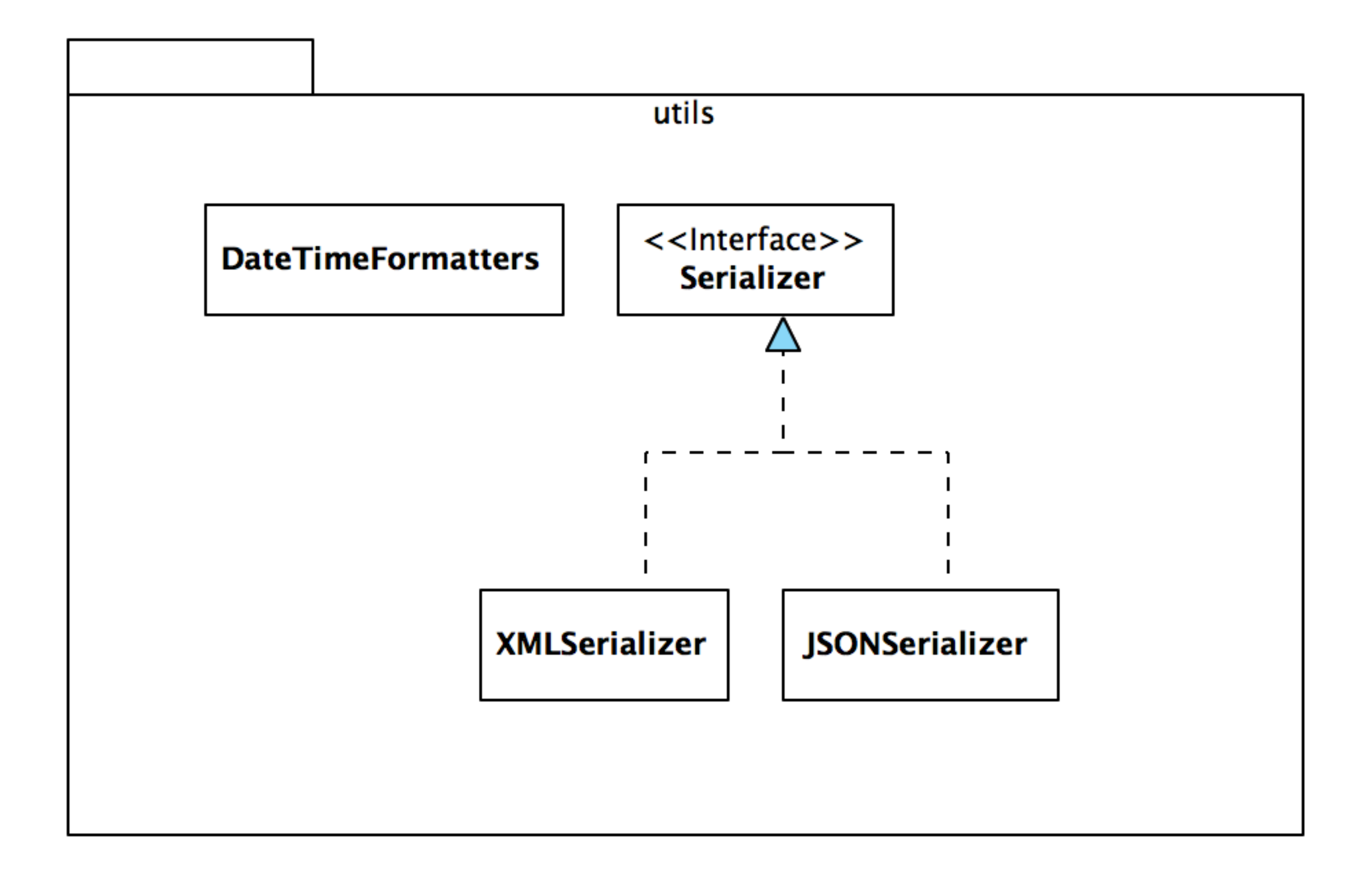

## utils

interface Serializer { def void push(Object o) def Object pop() def void write() def void read() }

```
class DateTimeFormatters
{
  static val periodFormatter = new PeriodFormatterBuilder().printZeroAlways()
                                                                      .appendHours()
                                                                      .appendSeparator(":")
                                                                      .appendMinutes()
                                                                      .appendSeparator(":")
                                                                      .appendSeconds()
                                                                      .toFormatter();
 static val dateFormatter = DateTimeFormat.forPattern("dd:MM:yyyy HH:mm:ss");
  def static parseDateTime (String dateTime)
   {
     new DateTime(dateFormatter.parseDateTime(dateTime))
   }
  def static parseDateTime (DateTime dateTime)
  \{ dateFormatter.print(dateTime)
   }
  def static parseDuration (String duration)
  \{ periodFormatter.parsePeriod(duration).toStandardDuration
   }
  def static parseDuration (Duration duration)
  \{ periodFormatter.print(duration.toPeriod)
   }
}
```

```
class XMLSerializer implements Serializer
{
   var Deque<Object> stack = new ArrayDeque
  val File file;
   new (String filename)
  \{this.file = new File(filename + '.xml');
   }
   def override void push(Object o)
  \{ stack.push(o)
   }
   def override Object pop()
  \left\{ \right\} return stack.pop();
   }
   @SuppressWarnings("unchecked")
   def override void read() 
  \left\{ \right\} var ObjectInputStream is = null
     try
    \{ val xstream = new XStream(new DomDriver())
       is = xstream.createObjectInputStream(
                                           new FileReader(file))
       stack = is.readObject as Deque<Object>
     }
     finally
    \{ if (is != null)
\{ is.close();
 }
 }
```
 $\overline{\phantom{a}}$ 

```
def override void write() 
\{ var ObjectOutputStream os = null
    try
\{ val xstream = new XStream(new DomDriver())
      os = xstream.createObjectOutputStream
                          (new FileWriter(file))
      os.writeObject(stack)
 }
    finally
\{if (os != null)\{ os.close
 }
 }
   } 
}
```

```
class JSONSerializer implements Serializer
{
  // ...
   @SuppressWarnings("unchecked")
   def override void read() 
   {
     var ObjectInputStream is = null
     try
    \{ val xstream = new XStream(new JettisonMappedXmlDriver())
       is = xstream.createObjectInputStream(new FileReader(file))
      stack = is.readObject as Deque<Object>
     }
     finally
    \{if (is != null)\left\{ \right\} is.close();
       }
     }
   }
                                              def override void write() 
                                             \{ var ObjectOutputStream os = null
                                                try
                                               \{ val xstream = new XStream(new JettisonMappedXmlDriver())
                                                  os = xstream.createObjectOutputStream(new FileWriter(file))
                                                  os.writeObject(stack)
                                                }
                                                finally
                                               \{ if (os != null)
                                                 \{ os.close
                                            }
                                            }
                                              } 
                                           }
```
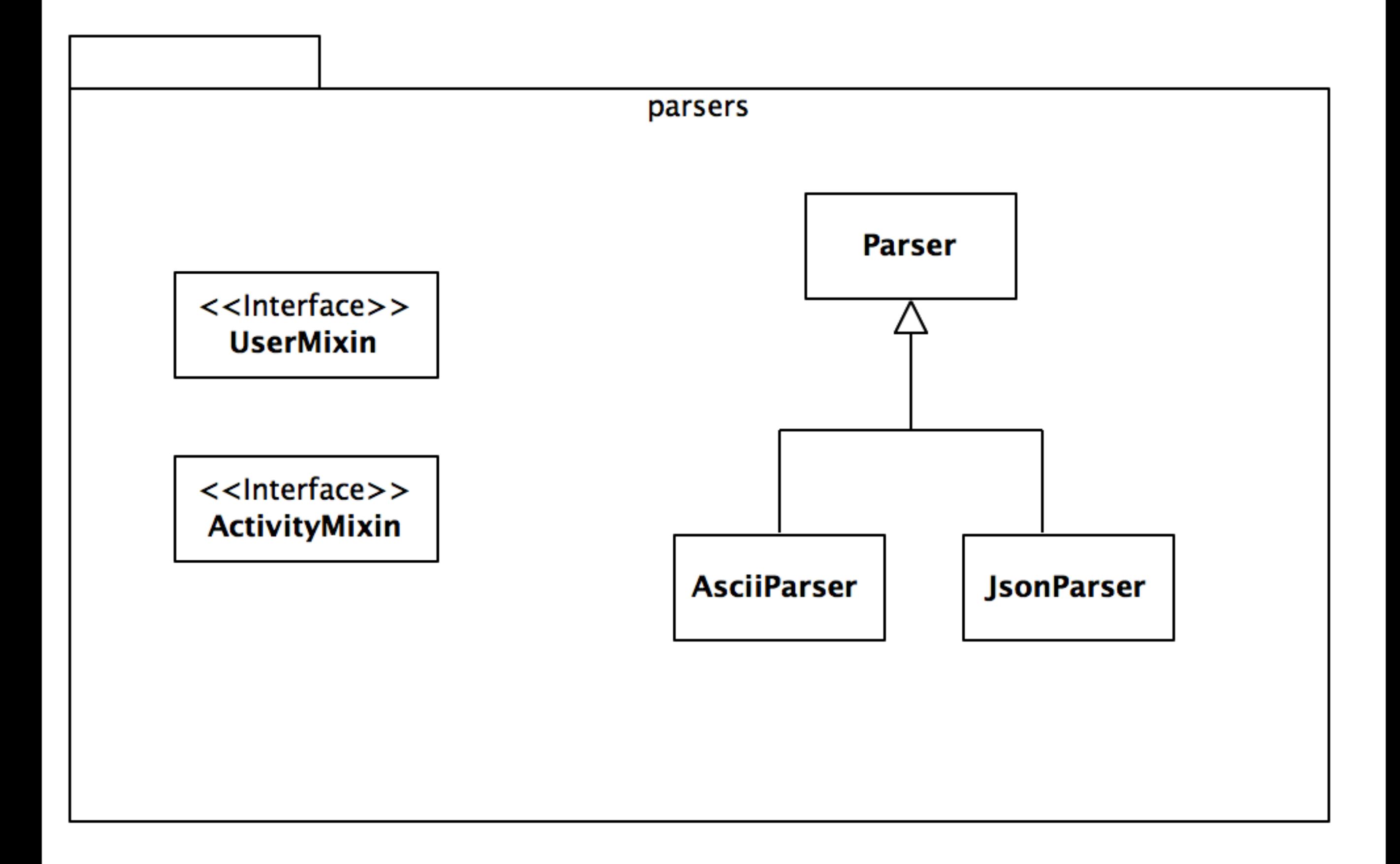

```
class Parser 
{
  def String renderUser(User user)
   {
    user.toString
   }
   def String renderUsers(Collection<User> users)
   {
    users.toString
   } 
  def String renderActivities(Collection<Activity> activities)
   {
    activities.toString
 }
}
```

```
class AsciiParser extends Parser
{
  override renderUser(User user)
  \{val List<User> userList = new ArrayList()
     userList.add(user)
     renderUsers(userList)
   }
  override renderActivities(Collection<Activity> activities)
  \{ if (!activities.empty)
    \left\{ \right.val List<Activity> activityList = new ArrayList(activities)
       var activitiesTable = new CollectionASCIITableAware<Activity>
                                (activityList, "id", "type", "location", "distance", "starttime", "duration", "route")
       ASCIITable.getInstance().getTable(activitiesTable)
    }
   }
  override renderUsers(Collection<User> users)
   {
    if (!users.empty)
     {
      val List<User> userList = new ArrayList(users)
       var asciiTableAware = new CollectionASCIITableAware<User>
                                   (userList, "id", "firstname", "lastname", "email", "password")
       ASCIITable.getInstance().getTable(asciiTableAware);
    }
  } 
}
```

```
interface UserMixin
{
  @JsonIgnore def String getActivities()
  @JsonIgnore def Long getId()
}
interface ActivityMixin
₹
  @JsonIgnore def Long getId()
}
class JsonParser extends Parser
{
  val mapper = new ObjectMapper()
  new()
  \{mapper.addMixInAnnotations(typeof(User), typeof(UserMixin))
    mapper.addMixInAnnotations(typeof(Activity), typeof(ActivityMixin)) 
   }
  override renderUser(User user)
  \{ mapper.writerWithDefaultPrettyPrinter.writeValueAsString(user)
   }
  override renderActivities(Collection<Activity> activities)
  \{ if (activities.size > 0)
    \{ mapper.writerWithDefaultPrettyPrinter.writeValueAsString(activities)
    }
   }
  override renderUsers(Collection<User> users)
  \{ mapper.writerWithDefaultPrettyPrinter.writeValueAsString(users)
  }
}
```
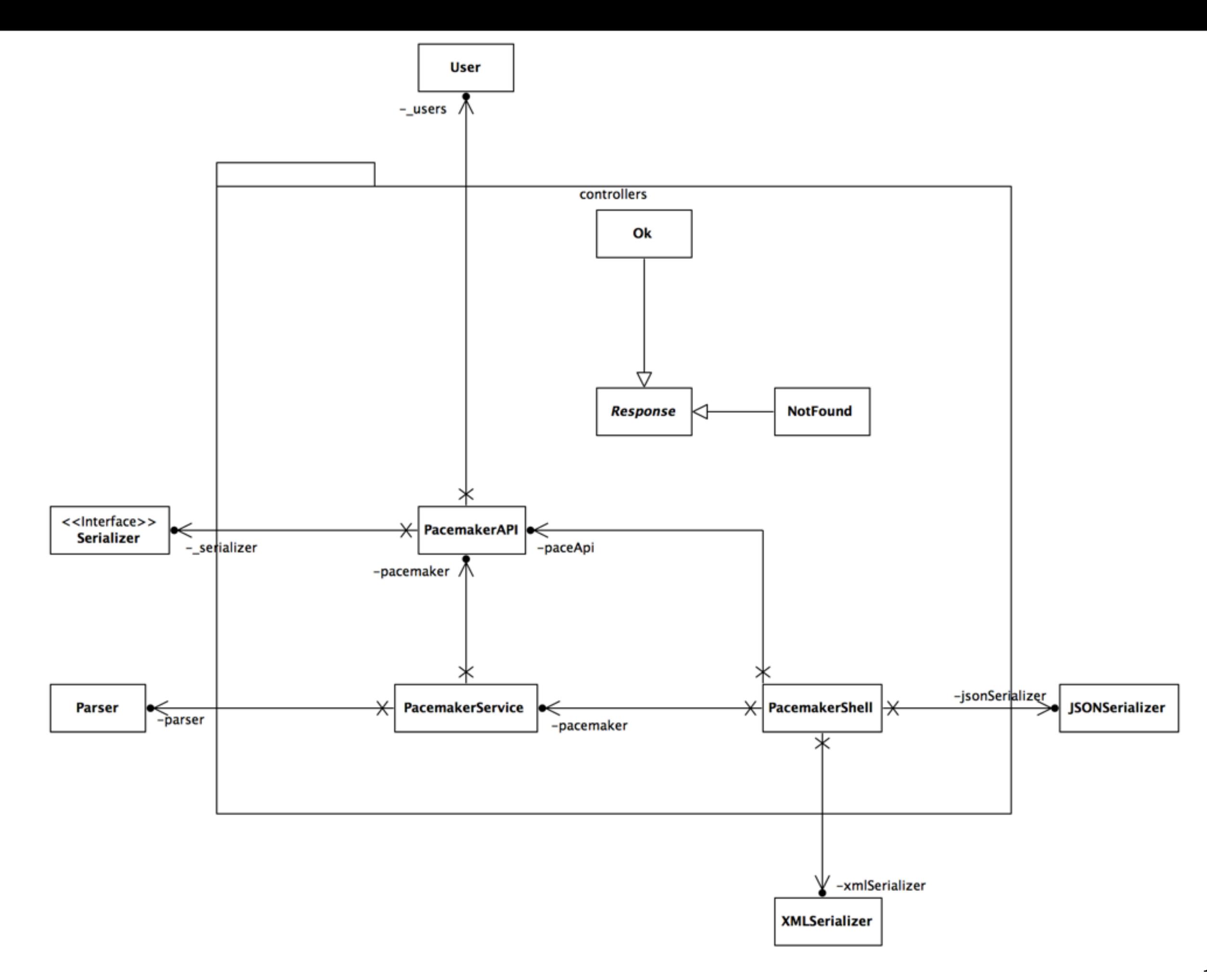

```
abstract class Response {
   var String response
   new(String response)
 {this
.response = response }
   override toString()
   { response } }
class Ok extends Response {
   new (String response)
{super("<u>ok</u>\n" + response)}
}
class NotFound extends Response {
   new (String response)
 {super
("not found\n")} 
}
```
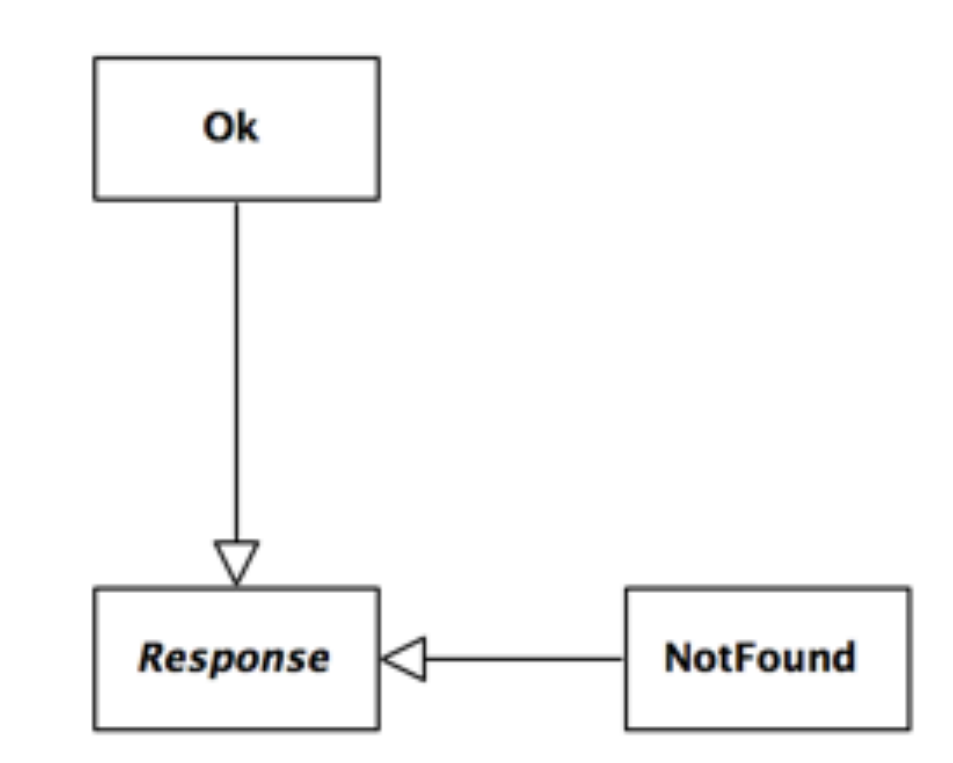

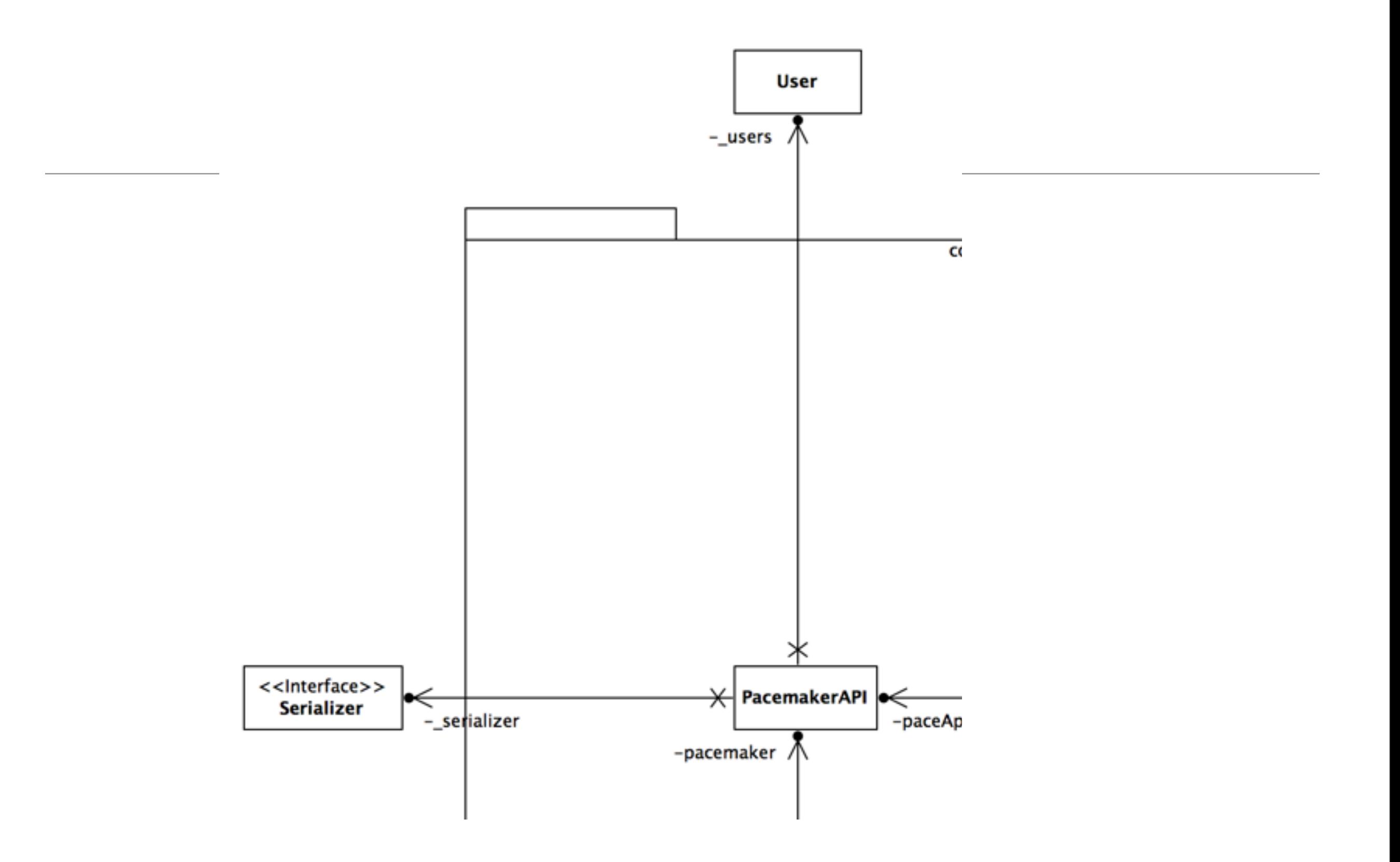

```
class PacemakerAPI {
static long userIndex = 0;
static long activityIndex = 0;
  var Map<Long, User> userMap = new HashMap
  var Map<String, User> userEmailMap = new HashMap 
  var Map<Long, Activity> activityMap = new HashMap 
  @Property Collection<User> users = userMap.values
  @Property Serializer serializer
  new()
 \{ userIndex = 
0
 activityIndex = 
0
  }
  def void load() throws Exception
 \{ serializer.read();
    activityIndex = serializer.pop() as Long
   userIndex = serializer.pop() as Long
   activityMap = serializer.pop() as Map<Long, Activity>
    userEmailMap = serializer.pop() as Map<String, User>
   userMap = serializer.pop() as Map<Long, User>
   users = userMap.values
  }
  def void store() 
 \{ serializer.push(userMap
)
 serializer.push(userEmailMap
)
 serializer.push(activityMap
)
 serializer.push(userIndex
)
 serializer.push(activityIndex
)
    serializer.write()
  }
```

```
 def Long createUser (String firstName, String lastName, String email, String password) 
\{userIndex = userIndex + 1 var user = new User (userIndex, firstName, lastName, email, password)
  userMap.put(userIndex, user);
  userEmailMap.put(user.email, user)
  userIndex
 }
 def getUser (Long id)
  {
    userMap.get(id)
  } 
 def getUser (String email)
 \{ userEmailMap.get(email)
  } 
 def deleteUser (Long id)
 \{ userEmailMap.remove(userMap.get(id))
    userMap.remove(id)
  }
 def deleteUser (String email)
 \{ val user = userEmailMap.remove(getUser(email))
    userMap.remove(user.id)
  }
```

```
 def Activity createActivity(Long id, String type, String location, double distance, 
                                                                    String dateStr, String durationStr)
\{ var Activity activity = null;
   var user = Optional.fromNullable(userMap.get(id))
   if (user.isPresent())
  \{activeIndex = activityIndex + 1 activity = new Activity (activityIndex, type, location, distance, 
                                                  parseDateTime(dateStr), parseDuration(durationStr))
     user.get.activities.put(activity.id, activity);
     activityMap.put(activity.id, activity);
   }
   return activity;
 }
 def getActivity (Long id)
\{ activityMap.get(id)
 }
 def void addLocation (Long id, float latitude, float longitude)
\{ val activity = Optional.fromNullable(activityMap.get(id))
   if (activity.isPresent())
  \{ activity.get.route.add(new Location(latitude, longitude));
   }
}
```
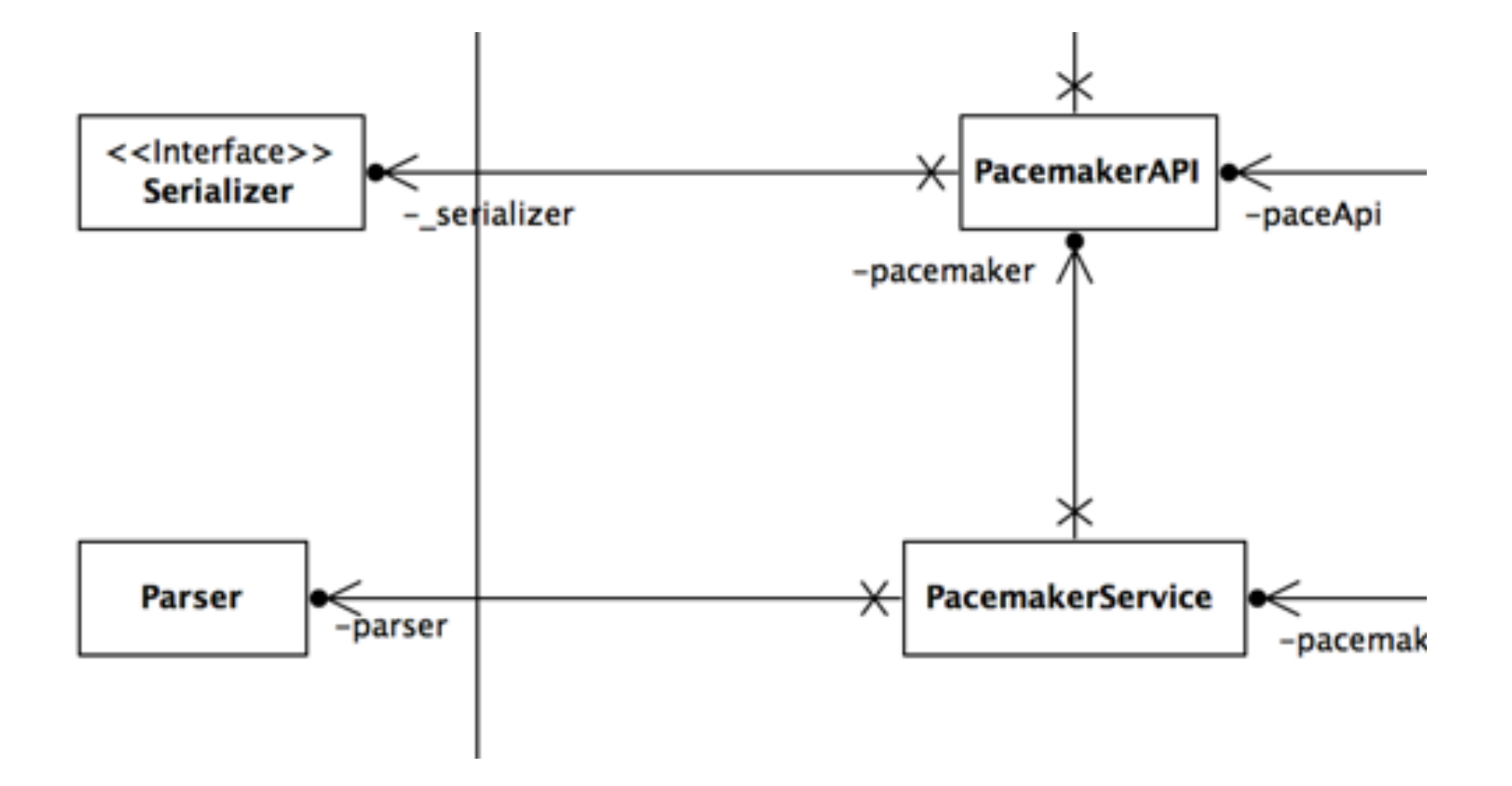

```
class PacemakerService
{
   var PacemakerAPI pacemaker
   var Parser parser
   new(PacemakerAPI pacemaker, Parser parser)
  \{ this.pacemaker = pacemaker
     this.parser = parser
   }
 def createUser(String firstname, String lastname, String email, String password) 
\{ val id = pacemaker.createUser(firstname, lastname, email, password)
     new Ok(parser.renderUser(pacemaker.getUser(id)))
   }
   def getUser(Long id) 
  \{ val user = pacemaker.getUser(id)
     if (null != user) new Ok(parser.renderUser(user)) else new NotFound("")
   }
   def getUser(String email) 
  \{ val user = pacemaker.getUser(email)
     if (null != user) getUser(user.id) else new NotFound("")
   }
   def getUsers()
  \{ new Ok(parser.renderUsers(pacemaker.users))
   }
   def deleteUser(Long id)
  \{ val user = pacemaker.getUser(id)
     pacemaker.deleteUser(user?.id)
     if (null != user) new Ok("") else new NotFound("")
   }
```

```
 def createActivity(Long id, String type, String location, double distance, String dateStr, String durationStr)
 \{ if (null != pacemaker.getUser(id))
    \{ pacemaker.createActivity(id, type, location, distance, dateStr, durationStr)
      new Ok("")
      }
      else new NotFound("")
  }
  def getActivities(Long id)
  {
    val user = pacemaker.getUser(id)
    if (null != user) new Ok(parser.renderActivities(user.activities.values)) else new NotFound("")
  }
  def addLocation (Long id, float latitude, float longitude)
 \{ val activity = pacemaker.getActivity(id)
    if (null != activity)
\{ pacemaker.addLocation(id, latitude, longitude)
      new Ok("")
     }
    else new NotFound("")
  }
```

```
 def listActivities (Long id, String sortBy)
\{ val activities = pacemaker.getUser(id).activities.values 
 val report = switch (sortBy)
  \{case "type" : activities.sortBy[type]
    case "location" : activities.sortBy[location]
    case "distance" : activities.sortBy[distance]
   case "date" : activities.sortBy[starttime]
    case "duration" : activities.sortBy[duration]
   }
  return new Ok(parser.renderActivities(report))
 }
```
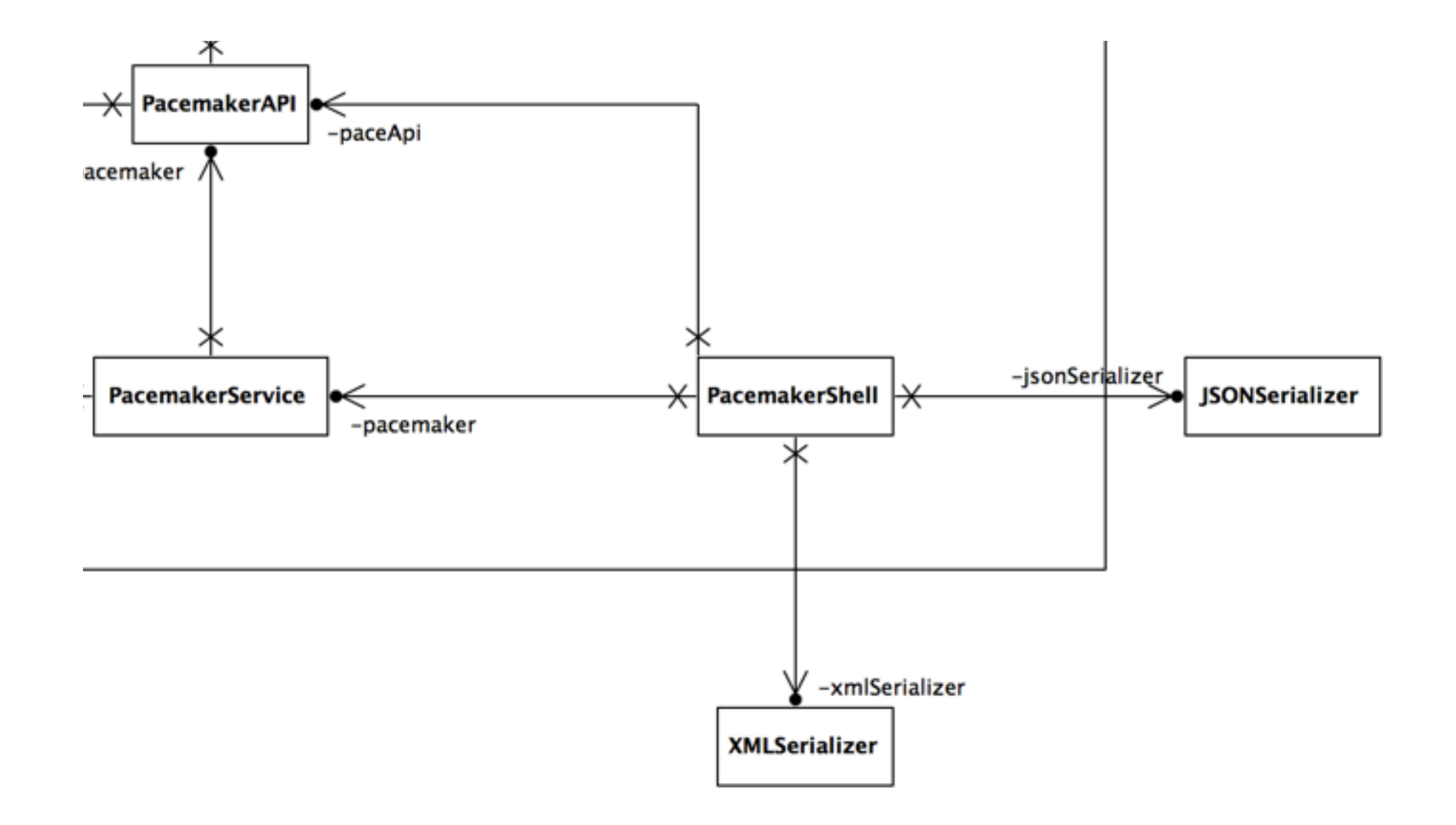

```
class PacemakerShell 
 var PacemakerAPI paceApi
  var PacemakerService pacemaker
 val datastore = "testdatastore";
 val xmlSerializer = new XMLSerializer(datastore);
 val jsonSerializer = new JSONSerializer(datastore);
  new() 
  \{ paceApi = new PacemakerAPI;
    pacemaker = new PacemakerService (paceApi, new AsciiParser as Parser)
  }
  @Command(description="List all users details")
  def void listUsers ()
  \{ println(pacemaker.getUsers)
   }
  @Command(description="Create a new User")
  def void createUser (@Param(name="first name") String firstname, @Param(name="last name") String lastname, 
                       @Param(name="email") String email, @Param(name="password") String password)
  \{ println (pacemaker.createUser(firstname, lastname, email, password))
  }
  @Command(description="List a users details")
  def void listUser (@Param(name="email") String email)
  \{ println (pacemaker.getUser(email))
   } 
  @Command(description="List a users details")
  def void listUser (@Param(name="id") Long id)
 \{ println (pacemaker.getUser(id))
  }
```
{

```
@Command(description="List a users activities")
  def void listActivities (@Param(name="user id") Long id)
 \{ println (pacemaker.getActivities(id))
  } 
  @Command(description="Delete a User")
  def void deleteUser (@Param(name="id") Long id)
 \{ println (pacemaker.deleteUser(id))
  }
  @Command(description="Add an activity")
 def void addActivity (@Param(name="user-id") Long id, @Param(name="type") String type,
                         @Param(name="location") String location, @Param(name="distance") double distance,
                        @Param(name="datetime") String dateStr, @Param(name="duration") String durationStr
\overline{\phantom{a}} {
     try
    \left\{ \right. println (pacemaker.createActivity(id, type, location, distance, dateStr, durationStr))	 	
     }
     catch (IllegalArgumentException e)
    \{ 	 	 println ("Date or Duration format error: " + e.message)
     }
  }
  @Command(description="Add Location to an activity")
  def void addLocation (@Param(name="activity-id") Long id, 
                        @Param(name="latitude") float latitude, @Param(name="longitude") float longitude)
  {
    println (pacemaker.addLocation(id, latitude, longitude))
  }
```

```
 @Command(description="List Activities")
 def void listActivities (@Param(name="userid") Long id, 
                           @Param(name="sortBy: type, location, distance, date, duration") String sortBy)
 {
    val options = #{"type", "location", "distance", "date", "duration"}
    if (options.contains(sortBy))
    {
      println (pacemaker.listActivities(id, sortBy))
    }
    else
     println ("usage : \underline{la}" + options.toString)
 }
```

```
 @Command(description="Set file format")
def void changeFileFormat (@Param(name="file format: xml, json") String fileFormat)
\{ switch (fileFormat)
  \{ case 'xml' : paceApi.serializer = xmlSerializer
     case 'json' : paceApi.serializer = jsonSerializer
   }
 }
 @Command(description="Load activities persistent store")
 def void load ()
 {
   paceApi.load
 }
 @Command(description="Store activities persistent store")
 def void store ()
\{ paceApi.store
 }
 def static void main(String[] args) throws Exception
\{ val main = new PacemakerShell()
  val shell = ShellFactory.createConsoleShell("pm", "Welcome to pacemaker-console - ?help for instructions", main)
   shell.commandLoop
   main.paceApi.store
 }
```
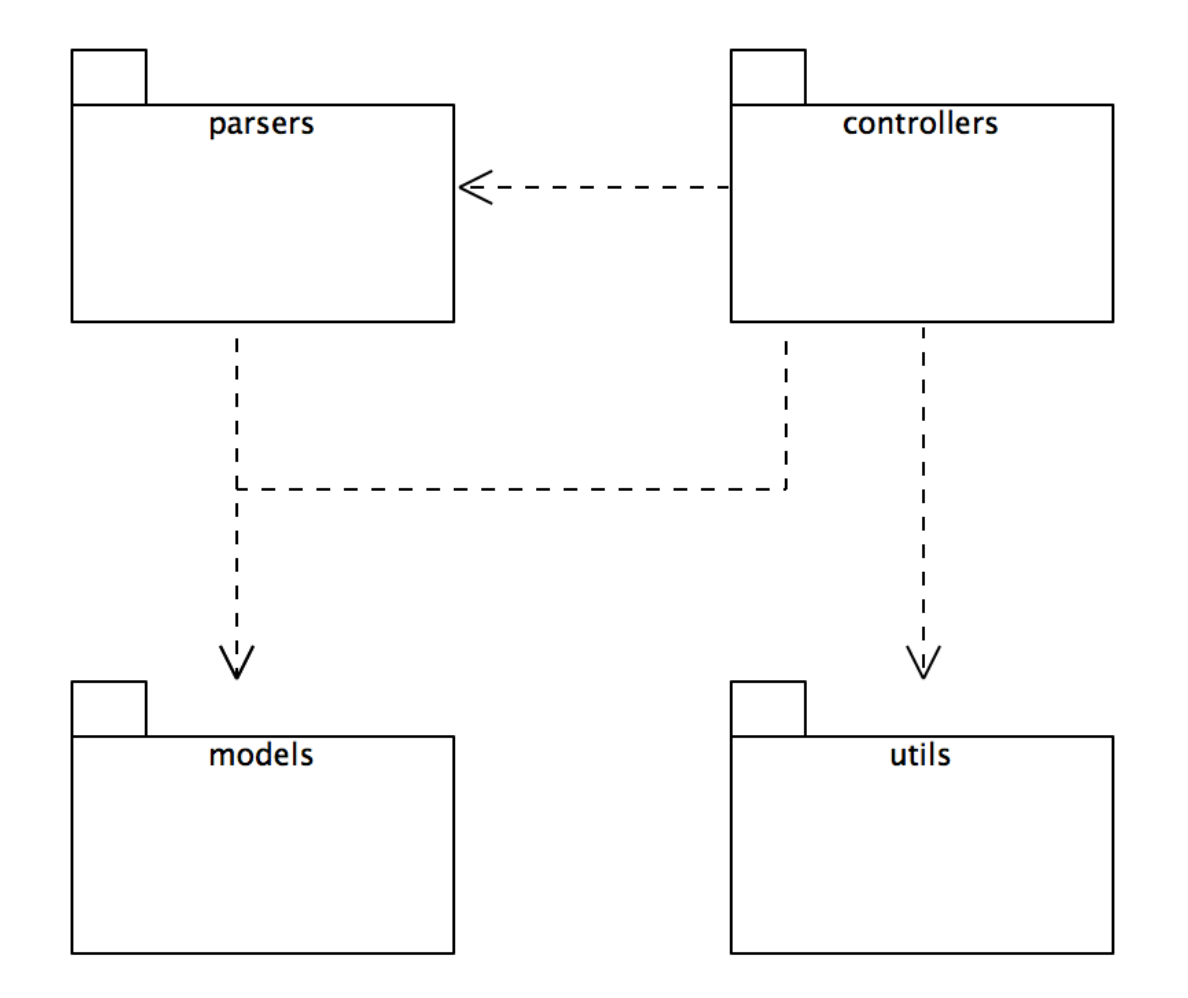

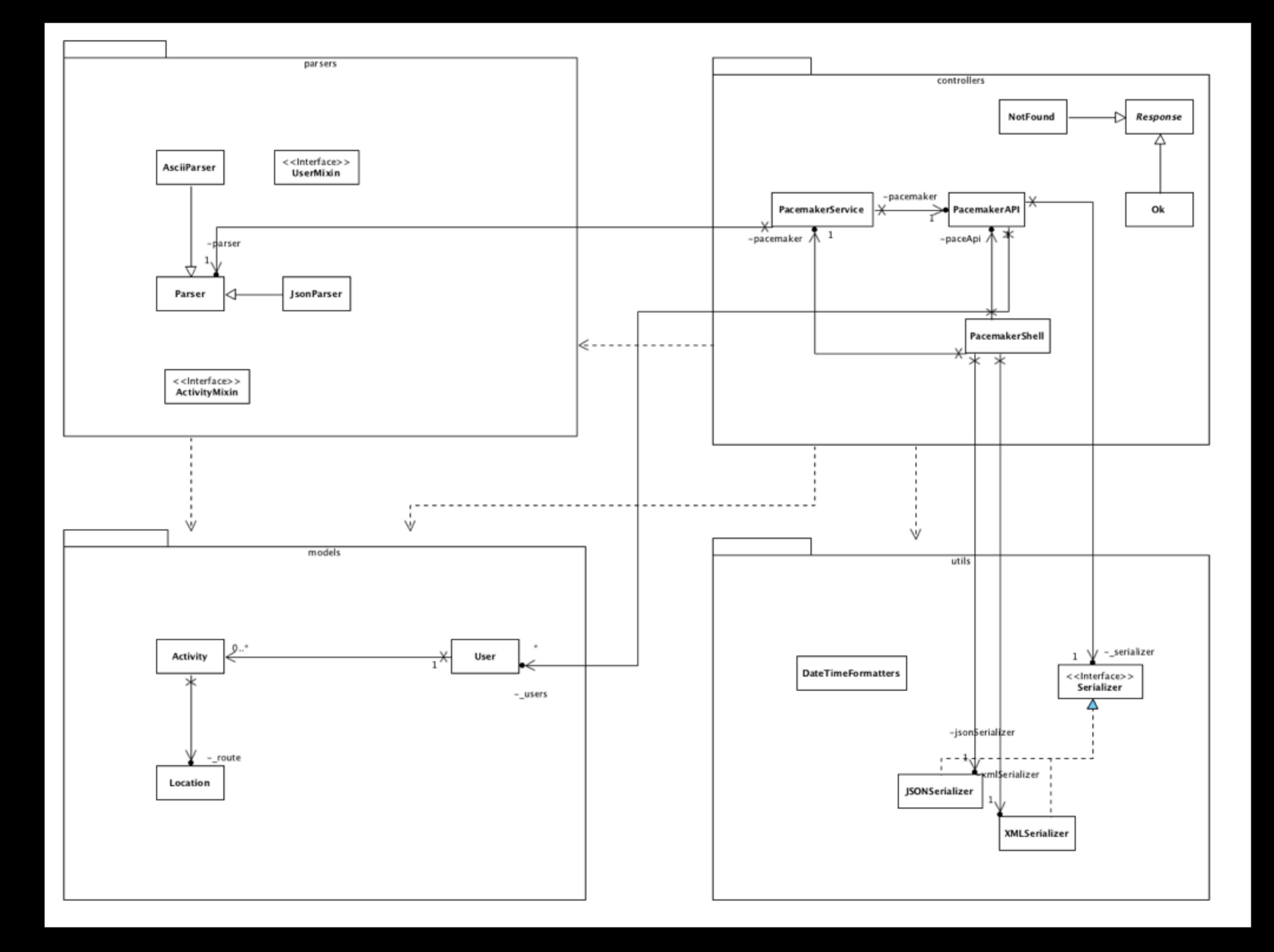

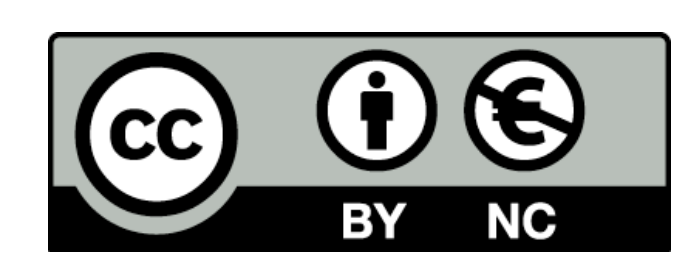

Except where otherwise noted, this content is licensed under a [Creative Commons](http://creativecommons.org/licenses/by-nc/3.0/)  [Attribution-NonCommercial 3.0 License.](http://creativecommons.org/licenses/by-nc/3.0/)

For more information, please see [http://](http://creativecommons.org/licenses/by-nc/3.0/) [creativecommons.org/licenses/by-nc/3.0/](http://creativecommons.org/licenses/by-nc/3.0/)

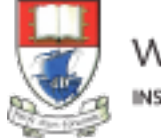

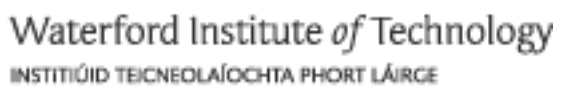

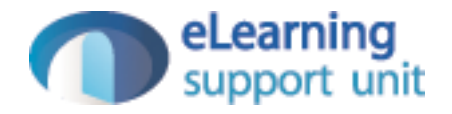